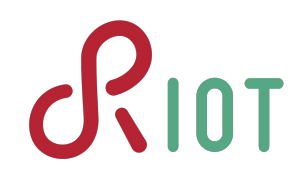

## Kconfig for RIOT **RIOT** Summit 2020 - Breakout sessions

Configuration Task Force

## A short recap

**What we aim for**

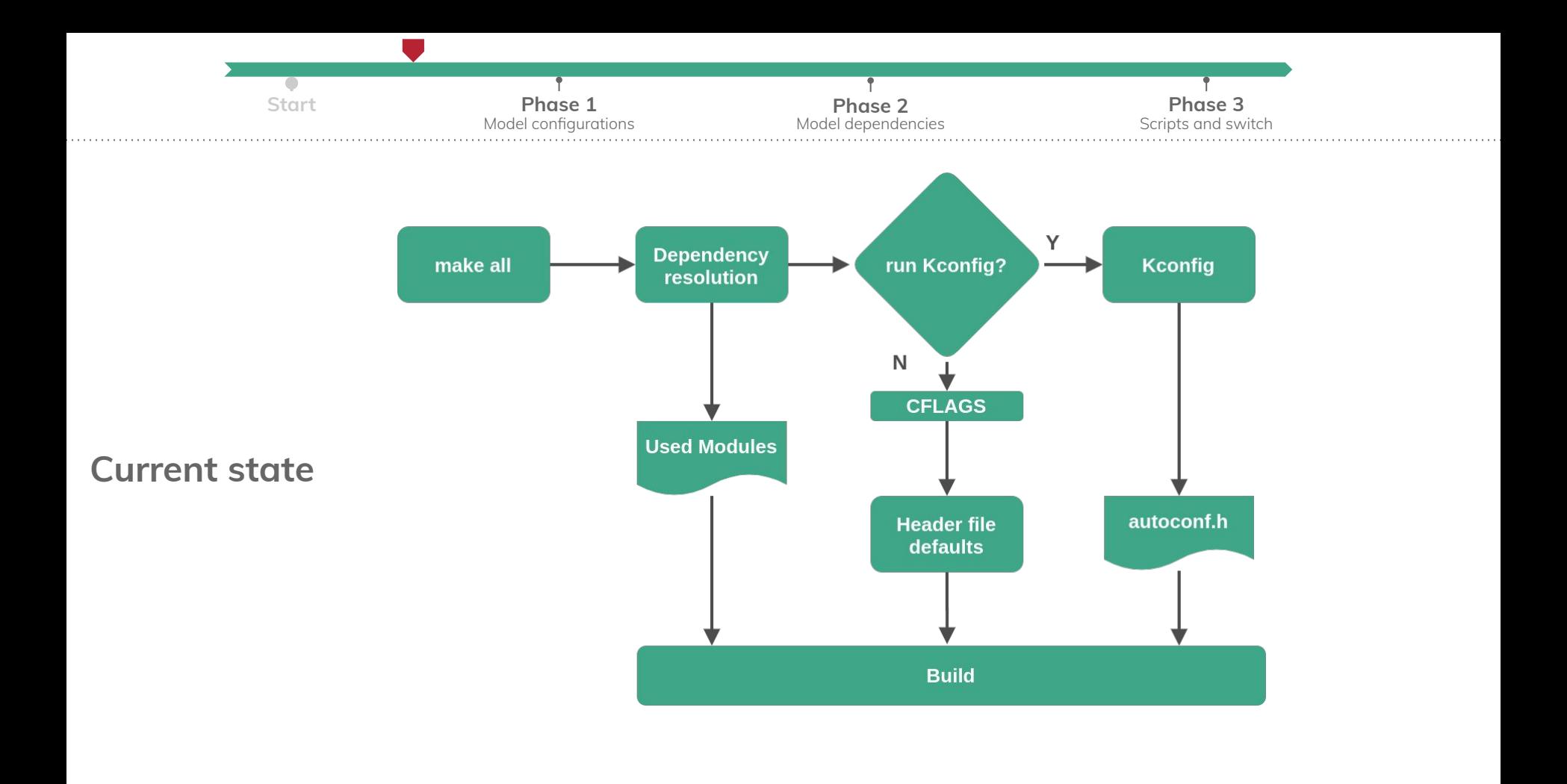

### **Kconfig migration**

- **● Phase 1**
	- Identification and documentation of **compile-time configuration parameters**
	- Modelling of those parameters as Kconfig symbols
		- Configuration via Kconfig is **optional** and can be activated
		- Tracking of modules can be found in issue [#12888](https://github.com/RIOT-OS/RIOT/issue/12888)
	- ~60 drivers, networking modules and packages
	- Ongoing work on boards and CPUs
		- Clock configuration for nucleo-based boards
		- Clock and WiFi configuration for ESP

This phase is still in progress. **Contributions are welcome!**

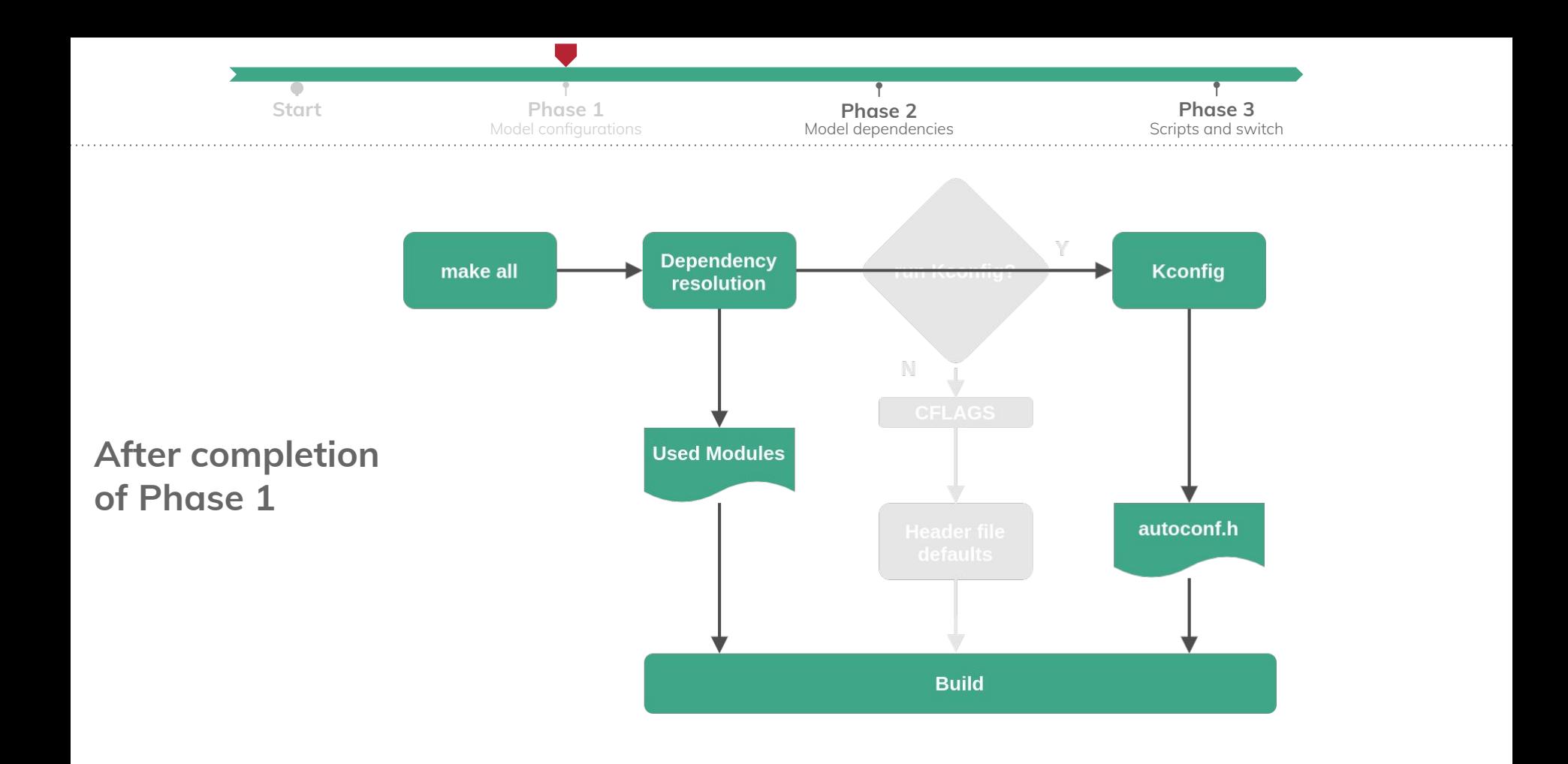

### **Kconfig migration**

- **● Phase 2**
	- First milestone: done! ※
		- Model **features** as Kconfig symbols
		- Model **CPUs** (model, line, family, arch) and **boards** as Kconfig symbols
		- A **test** has been added to keep sync with Makefile
	- Second milestone:
		- Model **modules** as Kconfig symbols
		- Add **default configurations** (.config files) for boards, CPUs and applications
		- **Test** to check binaries resulting binaries

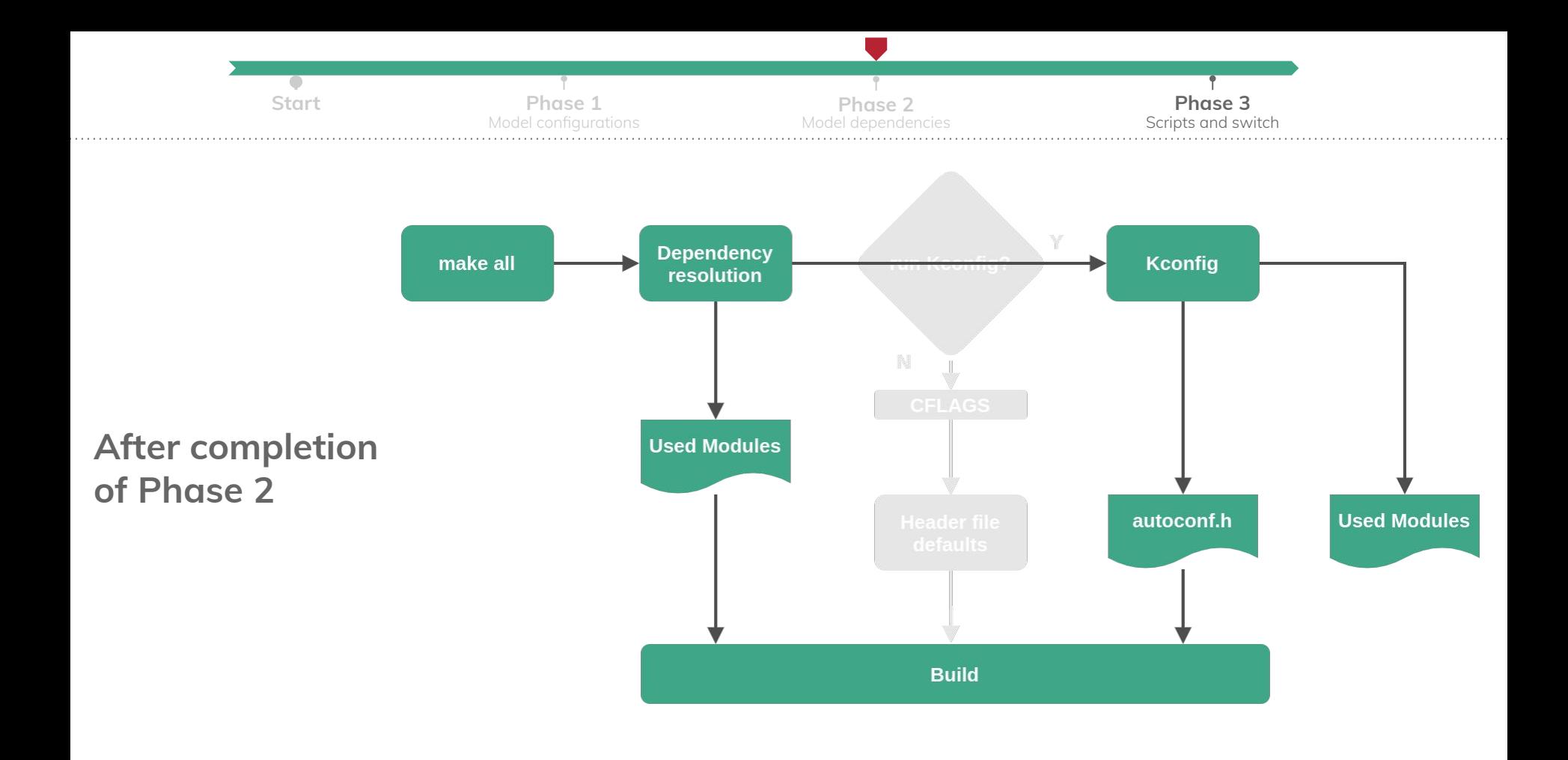

### **Kconfig migration**

- **● Phase 3**
	- **Make** targets (e.g. the ones used CI and testing)
		- boards-supported
		- features-missing
		- ...
	- Switch to Kconfig as default

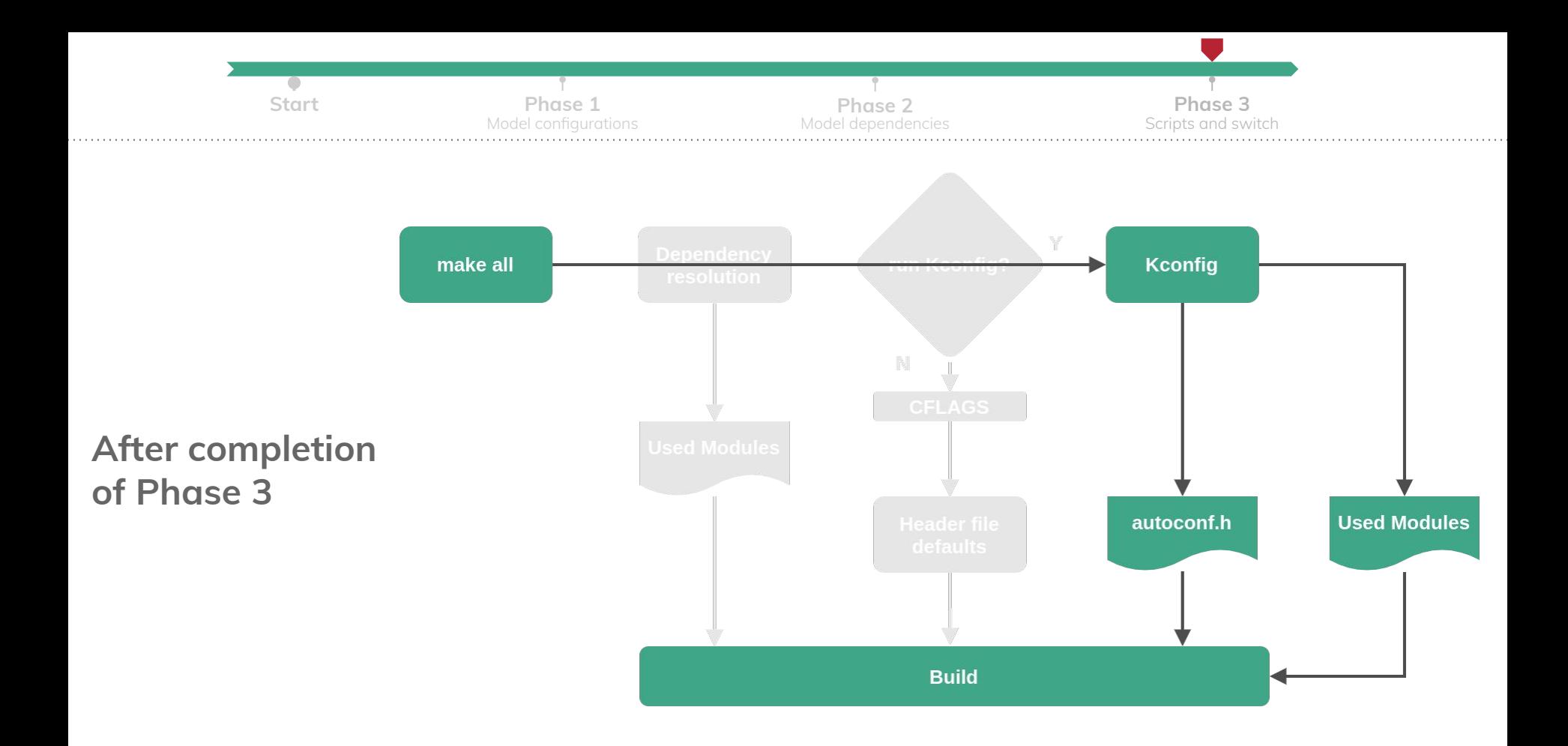

# Some advanced features

#### **Incremental compilation**

- **●** PR [#14654](https://github.com/RIOT-OS/RIOT/pull/14654) introduced incremental compilation when configuration parameters are modified via Kconfig.
- Allows to reduce build time when iterating over different configurations.
- Same approach as Linux, using the **fixdep.c** script
	- Configuration macros are searched in the .c file
	- .d files are modified so the object file depends on a dummy header file
	- Kconfig generates one dummy file per configuration parameter. The file is touched when the configuration changes.

#### **Parameterized tests**

- **●** In issue [#14669](https://github.com/RIOT-OS/RIOT/issues/14669) it was suggested to build applications in the CI using different environments.
- Could be done by providing multiple .config files to:
	- Apply different groups of configurations
	- Enable/Disable modules
- Leveraging incremental compilation, object files can be shared between every build.
- Potentially some test application could be merged => reducing CI build time

#### **Features provided by modules and packages**

- Features are being modelled as Kconfig symbols, just as modules.
- In Kconfig features are provided and checked at the same moment modules are selected.
- Make it easier to model dependencies and conditions in the build system.

#### **Advanced configurations**

- By using ranges and choices, there is fine control over the possible values the user can assign to a configuration parameter:
	- Multiplier and divider parameters during clock configurations
- By evaluating the features provided by the hardware and other modules the defaults can be adapted as the user changes configurations:
	- When hardware acceleration is available for cryptographic operations, use that peripheral.
	- If a driver which provides hardware acceleration is selected, use that implementation over software one.

## Modelling in Kconfig

#### **Features**

- **●** Boolean non-visible symbols.
- Selected by providers:
	- CPU\_MODEL, CPU\_ARCH, etc.
	- Boards
	- Modules and packages
- Selection may be conditional

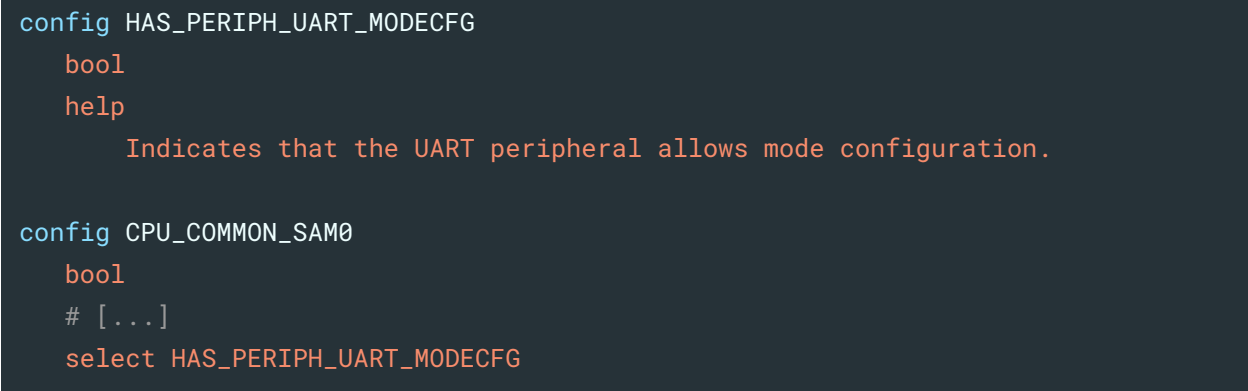

#### **Modules and Packages**

- **●** Boolean symbols, most times visible (i.e. have a prompt).
- May or may not have dependencies on:
	- Hardware (e.g. CPU\_MODEL, CPU\_FAM)
	- Hardware features (e.g. HAS\_PERIPH\_HWRNG)
	- Other modules or conditions
- Defaults may apply conditionally

#### config MODULE\_PERIPH\_ADC

 bool "ADC peripheral driver" depends on HAS\_PERIPH\_ADC select MODULE\_PERIPH\_COMMON

#### config MODULE\_PERIPH\_INIT\_ADC

 bool "Auto initialize ADC peripheral" default y depends on MODULE\_PERIPH\_INIT depends on MODULE\_PERIPH\_ADC

#### **Configuration parameters**

- Most of times associated to a module, CPU, board or package
- Could also be provided by the application
- Multiple types: bool, int, string, hex
- Multiple defaults using conditionals
- Adding conditions to the prompts configurability can be controlled
- Adding dependencies configurability and generation of the values can be controlled

```
config CLOCK_PLL_M
    int "M: Division factor 'M' for the main PLL input clock" if USE_CLOCK_PLL
   default 6 if !BOARD_HAS_HSE
   default 5
   range 1 8
config CLOCK_PLL_N
    int "Main PLL multiplication factor 'N' for VCO" if USE_CLOCK_PLL
   default 20
    range 8 86
```
#### **APIs with multiple implementations**

- Frontend / Backend.
- Choices with multiple options:
	- Defaults can depend on features or other symbols.
	- Choices can be extended from other files.
	- Configuration parameters:
		- That apply to all implementations.
		- That are available only for one implementation.
- One symbol for the API module, and one symbol for the implementer.

#### **APIs with multiple implementations**

menuconfig CRYPTO\_AES bool "AES" select MOD\_CRYPTO

choice CRYPTO\_AES\_IMPLEMENTATION bool "AES implementation" depends on CRYPTO\_AES default MOD\_PERIPH\_CRYPTO\_AES

config MOD\_PERIPH\_CRYPTO\_AES bool "Hardware accelerated" depends on HAS\_PERIPH\_CRYPTO\_AES

config MOD\_CRYPTO\_AES bool "Software"

endchoice

config PKG\_CRYPTOAUTHLIB bool "Cryptoauth Library"

choice CRYPTO\_AES\_IMPLEMENTATION

menuconfig CRYPTOAUHLIB\_AES bool "Cryptoauth Library" depends on PKG\_CRYPTOAUTHLIB

config CRYPTOAUHLIB\_AES\_BUFFER bool "Some buffer" depends on CRYPTOAUHLIB\_AES

endchoice

#### **Peripheral driver configurations**

- Peripheral driver symbols, feature symbols and generic configurations are shared.
- Some platforms present extra configurations.
- By using a convention we can display the configurations in the correct place

menuconfig KCONFIG\_USEMODULE\_PERIPH\_TIMER bool "Configure timer peripheral driver" depends on USEMODULE\_PERIPH\_TIMER help

Configure Timer peripheral using Kconfig.

#### *# Include CPU specific configurations*

if KCONFIG\_USEMODULE\_PERIPH\_TIMER osource "\$(RIOTCPU)/\$(CPU)/periph/Kconfig.timer" endif

config EFM32\_XTIMER\_USE\_LETIMER bool "Xtimer uses letimer" depends on CPU\_COMMON\_EFM32 Depends on USEMODULE\_XTIMER help

 Xtimer will use EFM32 Low Energy Timer as its low level timer.

#### **Features conflicting**

- Currently express that two features can't be used at the same time
	- Used to express mutual exclusion between two peripheral drivers
- In Kconfig mutual exclusion is modelled using choices
	- We need to know the choices and options beforehand
	- Depend on the platform (board, CPU, etc.)
- The conflicting condition can be defined by setting an ERROR symbol
	- The ERROR symbol could be a string which is set when a given condition is true

config ERROR\_CONFLICT string

config ERROR\_CONFLICT default "Can't select RTT and RTC drivers at the same time" depends on CPU\_COMMON\_SAM0 depends on MODULE\_PERIPH\_RTT && MODULE\_PERIPH\_RTC